#### DXplain

Octo Barnett MD, Lab Computer Science, Mass General Hosp Department Medicine, Harvard Medical School LCS DXplain Team (Hoffer, Feldman, Famiglietti, Kim)

- Computer-based, web-based medical decision support system - designed to help health professionals make clinical decisions
- Accept a list of clinical manifestations and **proposes** diagnostic hypotheses. **NOT Greek Oracle – not claim CORRECT DX**
- Explains interpretations, offers suggestions for further work up
- Access medical knowledge, references

### Symptoms

- Backache
- Diarrhea
- Generalized abdominal pain
- Hematemesis (vomiting of blood)
- Pain in epigastrium (mid-upper abdomen)
- Fever
- **?? What is diagnosis**
- **What set of diagnoses should be considered**

## Computer-Assisted Decision Support

Examples of functionalities

- Generic information access tools (e.g., Medline)
- Patient-specific consultation systems
	- Advice regarding diagnosis (DXplain)
	- Advice regarding optimal workup
	- Advice regarding therapy or patient management
	- Critiques: reactions to users' hypotheses regarding patients and their proper management
- Browsing tools that mix generic and patient-specific elements (e.g., "electronic textbooks of medicine")
- Monitoring tools that generate warnings or advice as needed (advice as a byproduct of patient care and data recording) **Shortliffe – Stanford Columbia**

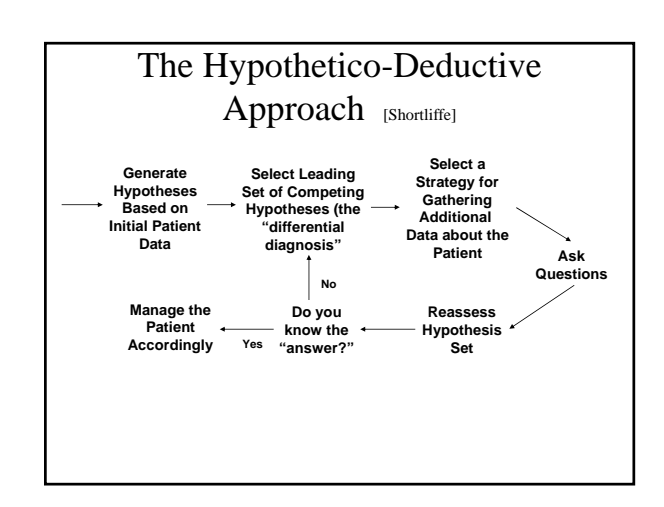

Typical Assumptions with the Use of Bayes' Theorem • Completeness (for example, all men either have or do not have prostate cancer; there are no other

## Bayes – Clinical Manifestions Disease

**Symptom S** Diseases D. such that  $\Sigma P(D) = 1$ Conditional Probability of S given D  $P(S|D) = \frac{P(S \& D)}{P(D)}$  $\bigcirc$  $\overline{D}$  $P(S) = P(S \& D) + P(S \& D)$ 

 $\label{eq:3} \mathrm{P}(\mathrm{S}) = \mathrm{P}(\mathrm{D})\mathrm{P}(\mathrm{S}\ \mid \mathrm{D}) + \mathrm{P}(\overline{\mathrm{D}})\mathrm{P}(\mathrm{S}\mid\overline{\mathrm{D}})$  $\text{P(S)} = \sum_i \text{P(D}_j) \times \text{P(S | D}_j)$  $P(D_i | S) = \frac{P(S | D_i) \times P(D_i)}{P(S)}$ 

 $P(D)$  $P(D|S) = \frac{P(S \& D)}{P(S)}$  $P(S)$  $P(D|S) = \frac{P(S|D)P(D)}{P(S)}$  $P(S)$ 

8.871, 2004 - Uncertainty , Page 7

#### • Conditional independence (for example, acid phosphatase and a biopsy result ARE conditionally

possibilities)

have prostate cancer)

independent tests; rectal exams and acid phosphatase may NOT be conditionally independent)

• Mutual exclusivity (for example, if a man has prostate cancer, he cannot simultaneously NOT

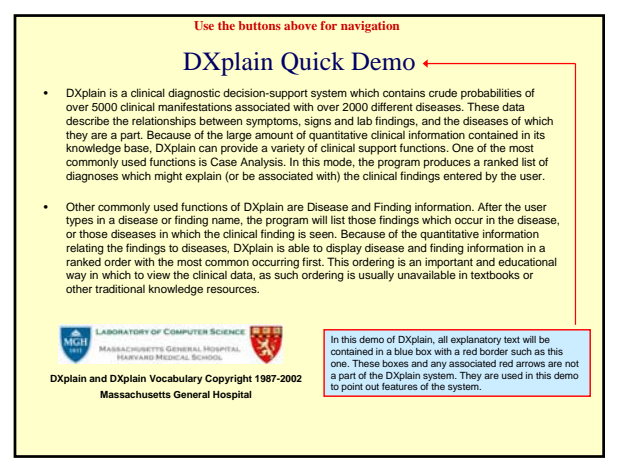

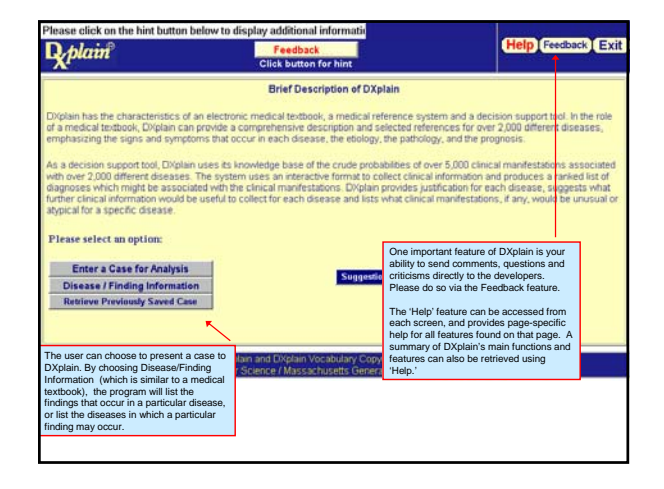

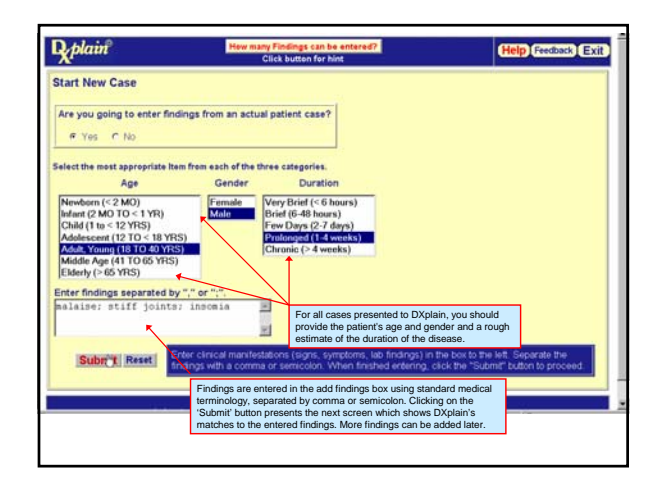

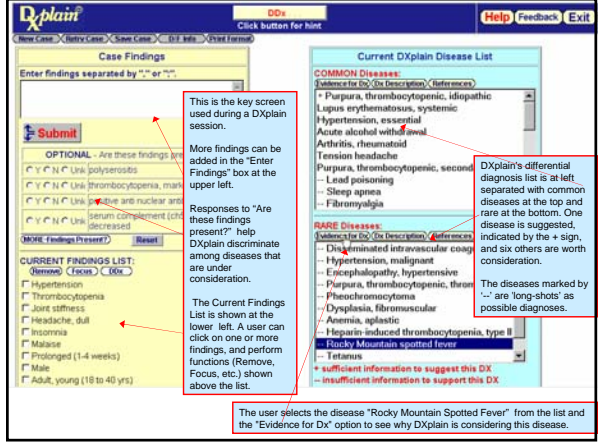

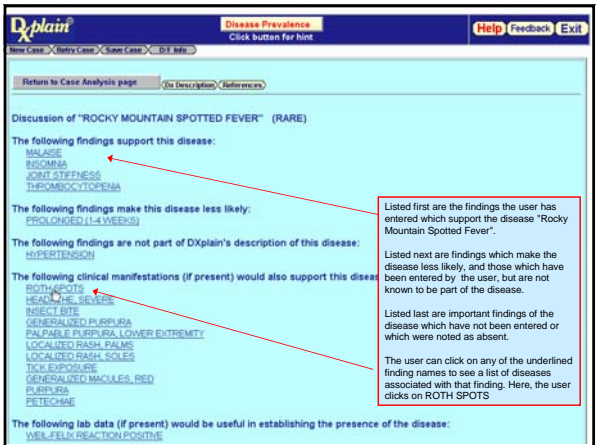

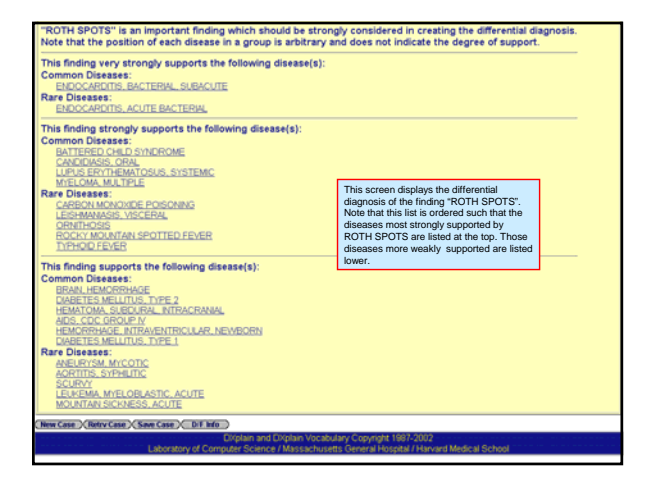

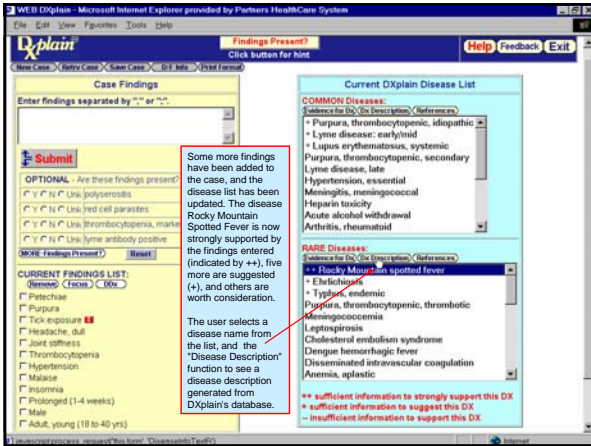

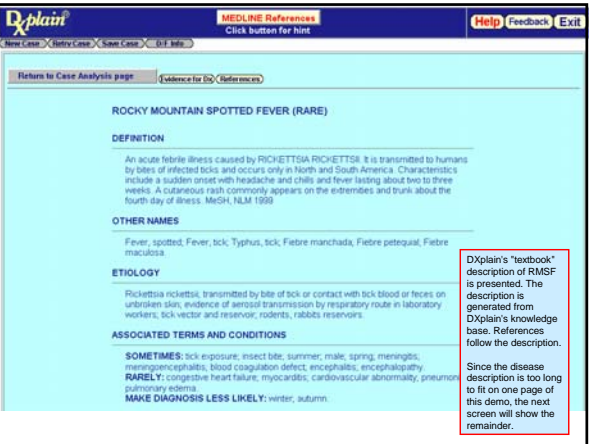

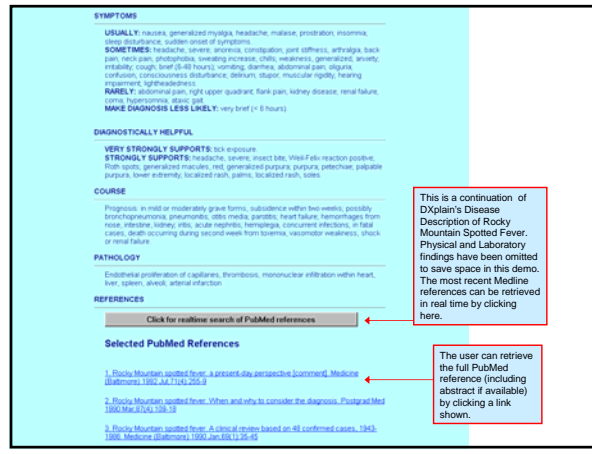

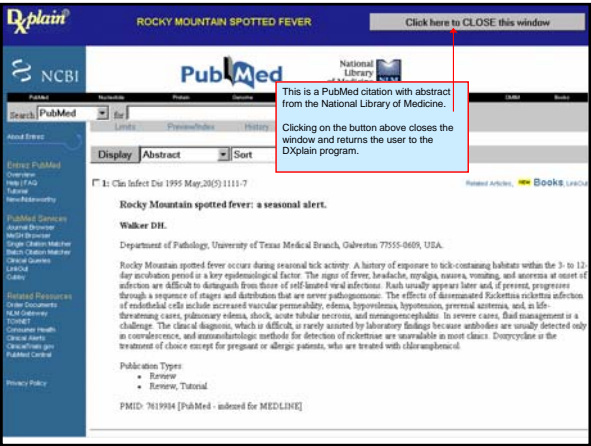

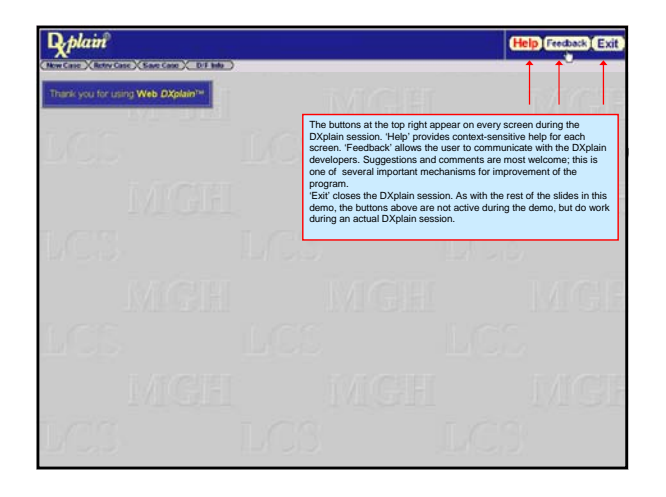

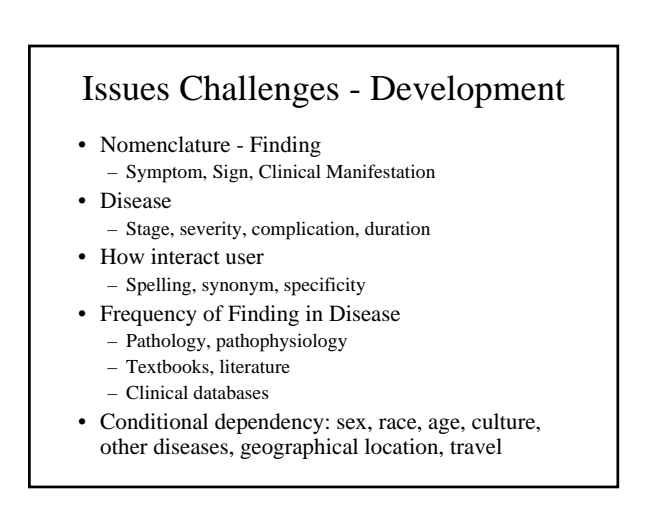

## Important features

- User Interface no training necessary
- Ability to recognize/convert user entries
- Flexibility interaction no limits user entry
- Ability to suggest findings to enter
- Ability to explain/defend interpretations
- Links to other knowledge resources
- Modular design –interaction separate from analysis – Links to medical record systems
- Evolution, dynamic changes
- User support, input, suggestions • Combines consultation with teaching
- Stable long term web-based support, relatively inexpensive

## So what - future

- Continue expand, improve database
- Enhance algorithm – cluster clinical manifestations – temporal reasoning
- Multimedia
- Integrate electronic medical record
- Evaluation impact on accuracy, timeliness, efficiency clinical care

## DXplain Use – Web

• Since 1996 – medical schools/hospitals – **Users 18838** – **Sessions 50317**

- Since 2001 physicians – **Users 14351** – **Sessions 40164**
	-
- **Total Users 33,189** • **Total Sessions – 90,481**

# DXplain access

- DXplain annotated 'canned demo' http://dxplain.mgh.harvard.edu/dxp/dxp.sdemo.pl
- DXplain limited interactive program – http://dxplain.org/dxp account: webhst password: hst421